Государственное бюджетное образовательное учреждение высшего образования «Южно-Уральский государственный институт искусств имени П.И. Чайковского» (ГБОУ ВО ЮУрГИИ им. П.И. Чайковского)

#### **Рабочая программа дисциплины**

## **Б1.Б.Д19 ПРОЕКТНАЯ ГРАФИКА В МУЛЬТИМЕДИЙНОЙ СРЕДЕ**

по направлению **54.03.01 Дизайн** (уровень бакалавриата)

Профиль **Мультимедийный дизайн и анимация**

## Квалификация бакалавр

Уровень образования – высшее образование Нормативный срок обучения – 4 года Форма обучения – очная

> Челябинск 2023

**Рабочая программа дисциплины Б1.Б.Д19 «Проектная графика в мультимедийной среде»** разработана на основе Федерального государственного образовательного стандарта высшего образования по направлению 54.03.01 Дизайн (уровень бакалавриата), профиль подготовки «Мультимедийный дизайн и анимация».

**Разработчик: О.Н.Костюк,** заведующий кафедрой живописи, доцент, член СХР, **А.В. Шамарин,** преподаватель

## Содержание

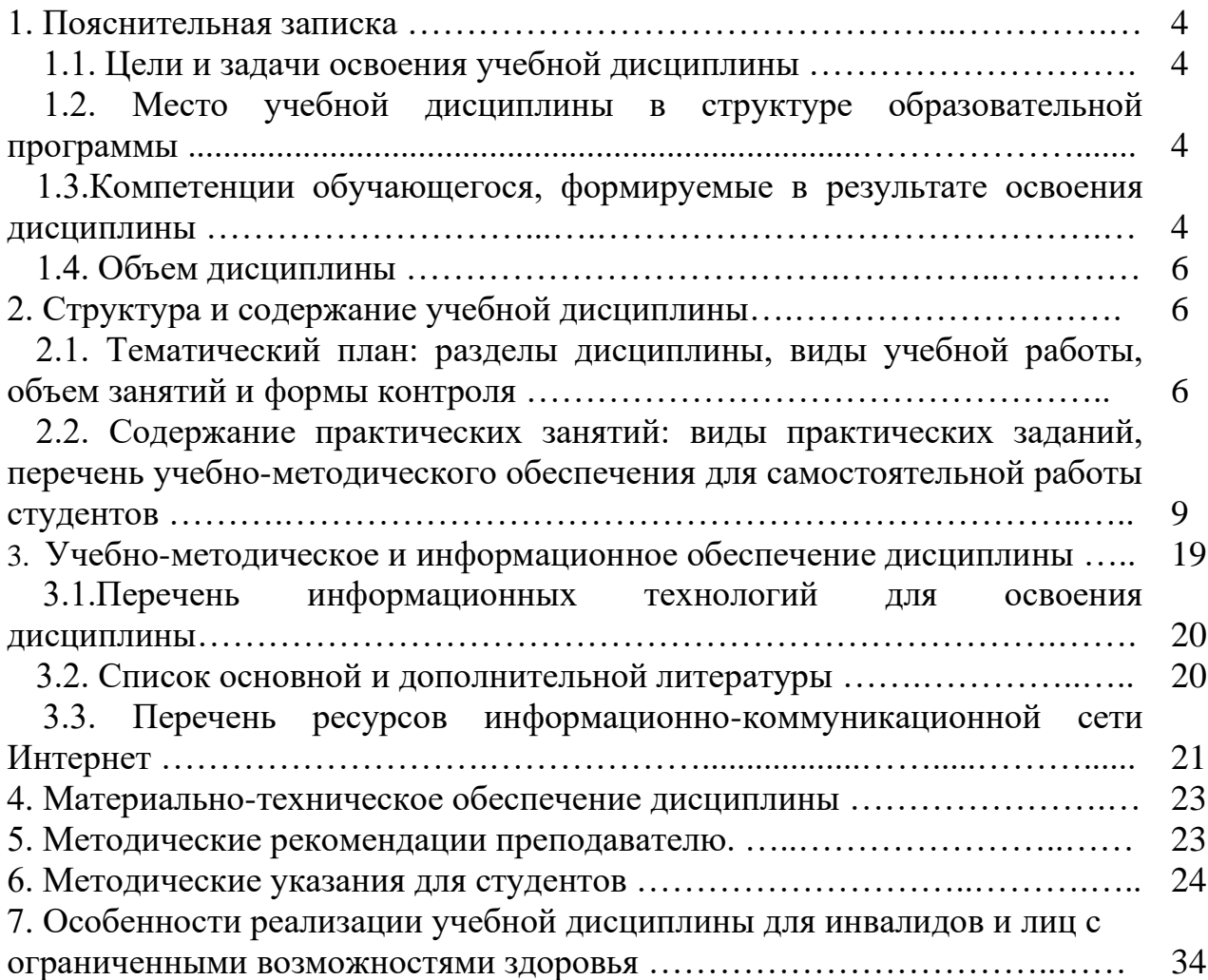

## **1. Пояснительная записка**

## **1.1.Цели и задачи освоения учебной дисциплины**

## *Целями дисциплины* **«Проектная графика в мультимедийной среде»** являются:

− изучение и развитие практических навыков работы с профессиональными программами необходимые для выполнения мультимедийных презентаций – видеофильмов.

## *Задачи дисциплины:*

- − сформировать представление о технических и программных средствах реализации компетенций в области разработки пользовательского интерфейса с использованием современного программного обеспечения, а также навыки разработки пользовательского интерфейса;
- − сформировать навыки работы бакалавров в реализации художественнопроектной идеи с использованием поисковых эскизов, изобразительных средств и способов проектной графики;

## **1.2***.***Место учебной дисциплины в структуре ОПОП**

Дисциплина Б1.Б.Д19 "Проектная графика в мультимедийной среде" является составной частью Обязательной части Блока 1 «Дисциплины (модули)» основной профессиональной образовательной программы высшего образования по направлению 54.03.01 Дизайн (уровень бакалавриата), профилю подготовки «Мультимедийный дизайн и анимация».

Дисциплина реализуется на факультете изобразительного искусства кафедрой дизайна.

Дисциплине предшествует довузовская художественная подготовка. Знания и умения, полученные в процессе изучения дисциплины «Проектная графика в мультимедийной среде», используются при освоении дисциплины «Дизайнпроектирование» и при выполнении выпускной квалификационной работы бакалавра.

# **1.3. Компетенции обучающегося, формируемые в результате освоения дисциплины**

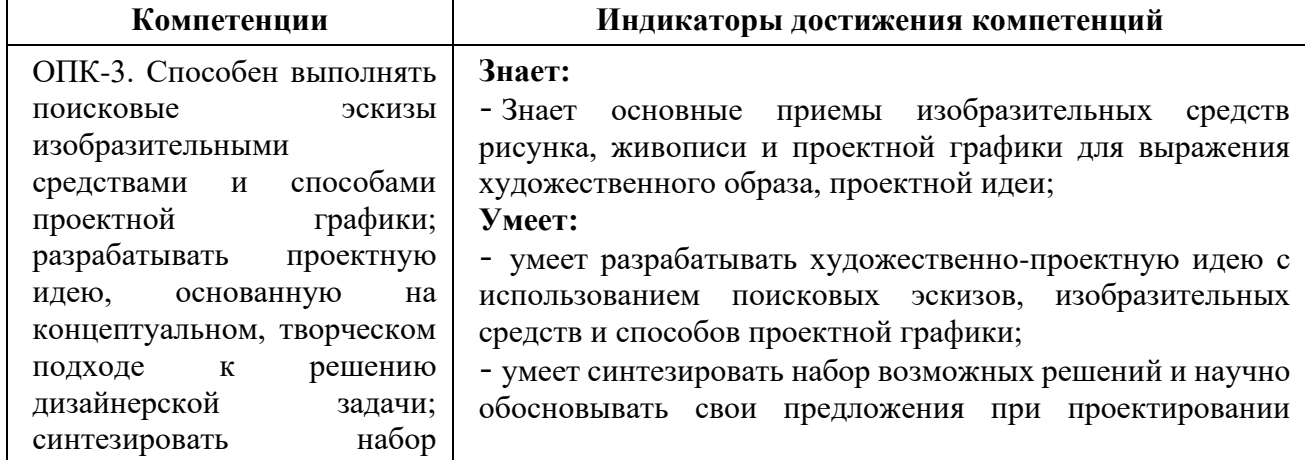

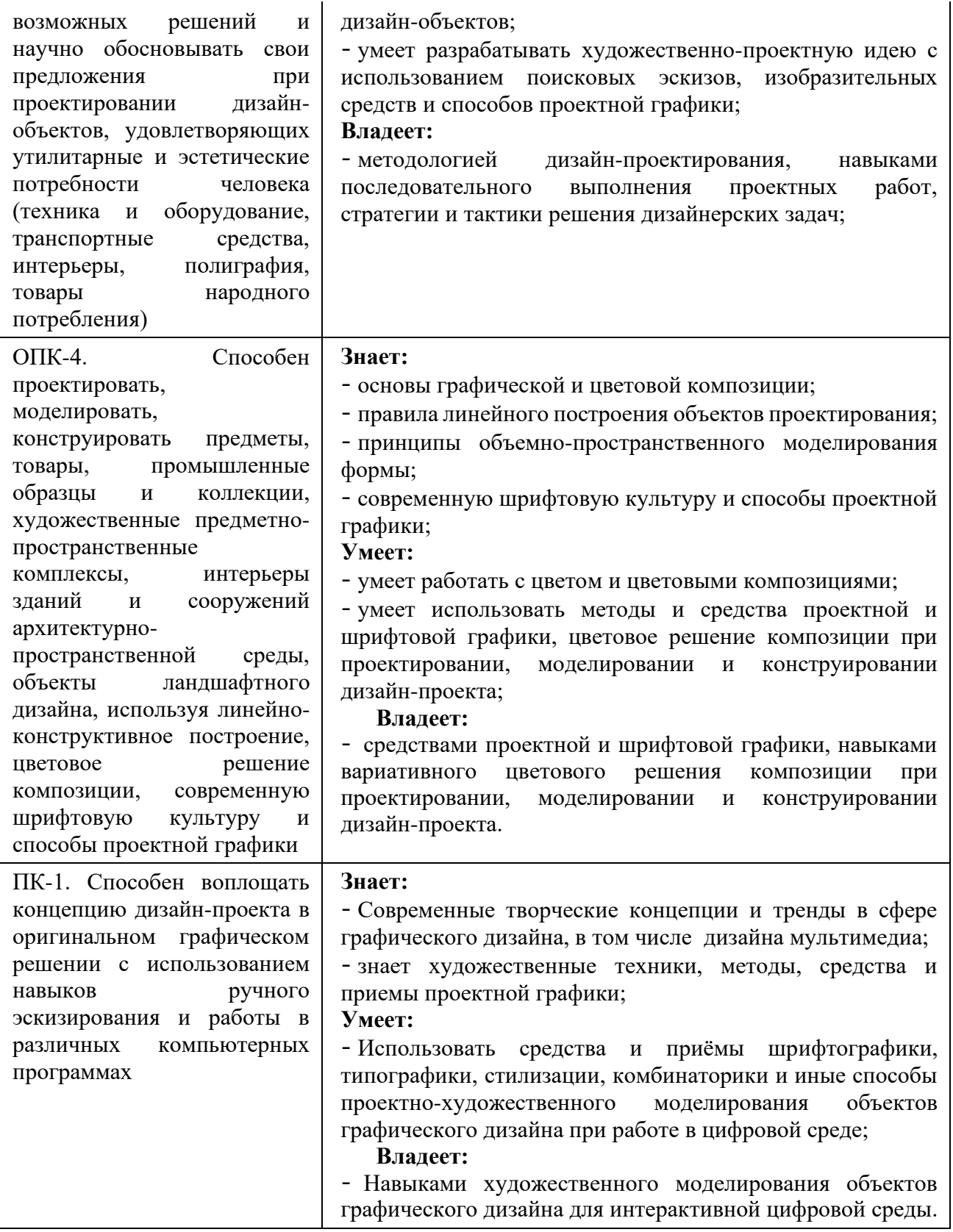

## **1.4. Объем дисциплины**

Общая трудоемкость дисциплины «Проектная графика в мультимедийной среде» составляет 540 часов (15 з.е.). В том числе:

контактная (аудиторная) работа — 288 часов;

самостоятельная работа — 252 часа.

Время изучения дисциплины 1-4 семестры.

Формы промежуточного контроля — 2, 4 семестры — зачет с оценкой; 1, 3 семестр - зачет.

Процесс изучения дисциплины включает практические занятия (семинары), самостоятельную работу.

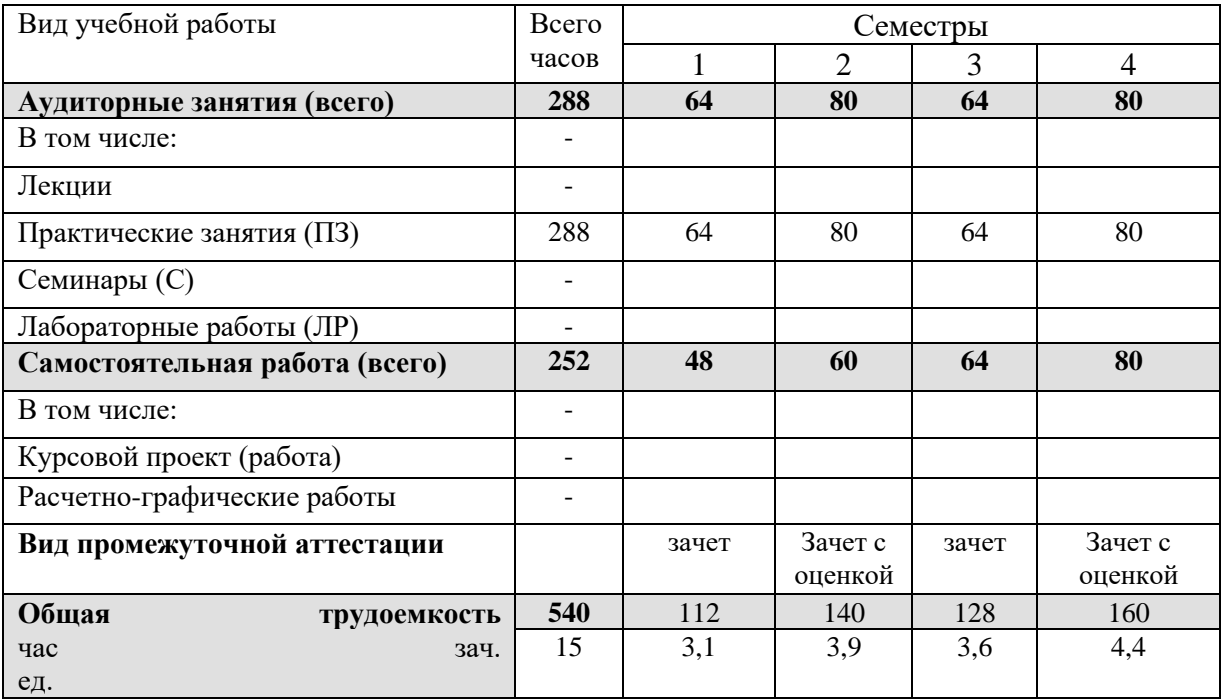

#### **Объем дисциплины по семестрам**

## **2. Структура и содержание учебной дисциплины**

## **2.1. Тематический план: разделы дисциплины, виды учебной работы, объем занятий и формы контроля**

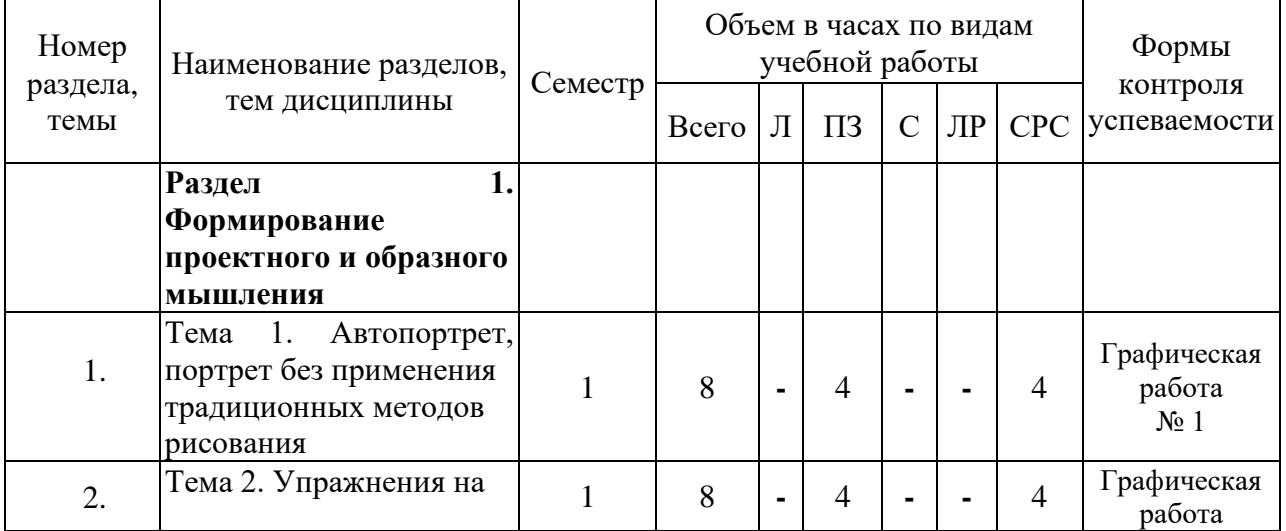

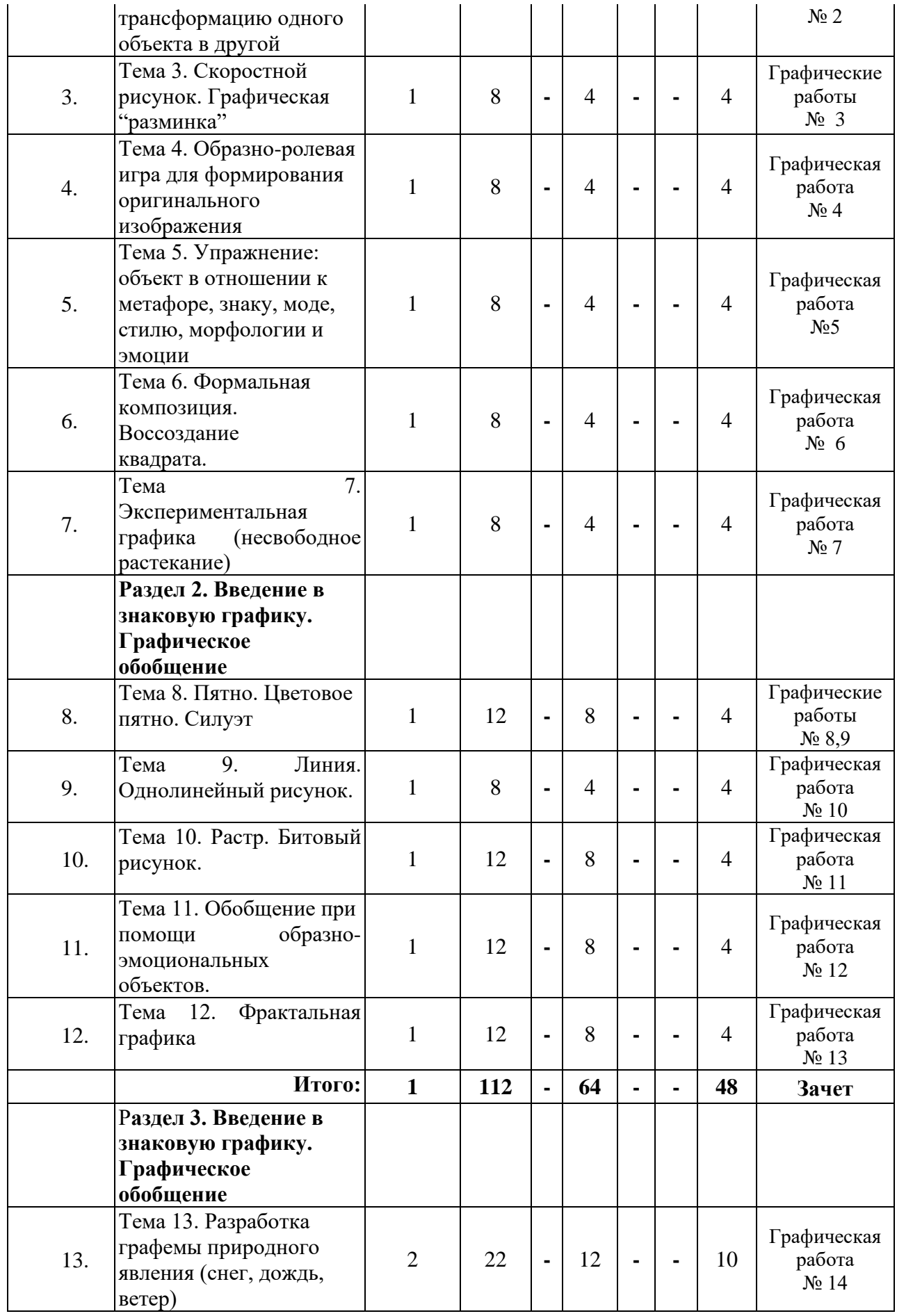

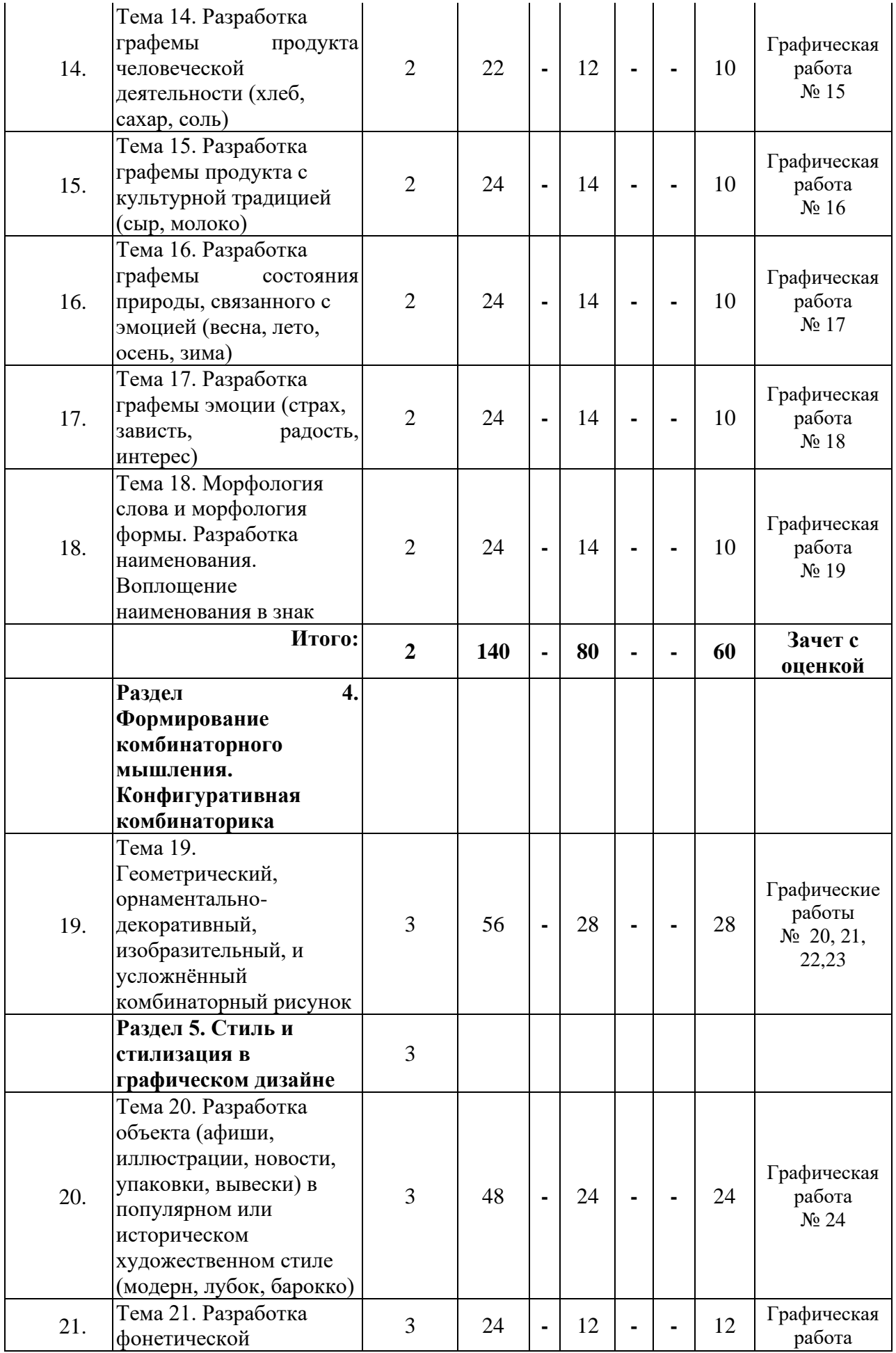

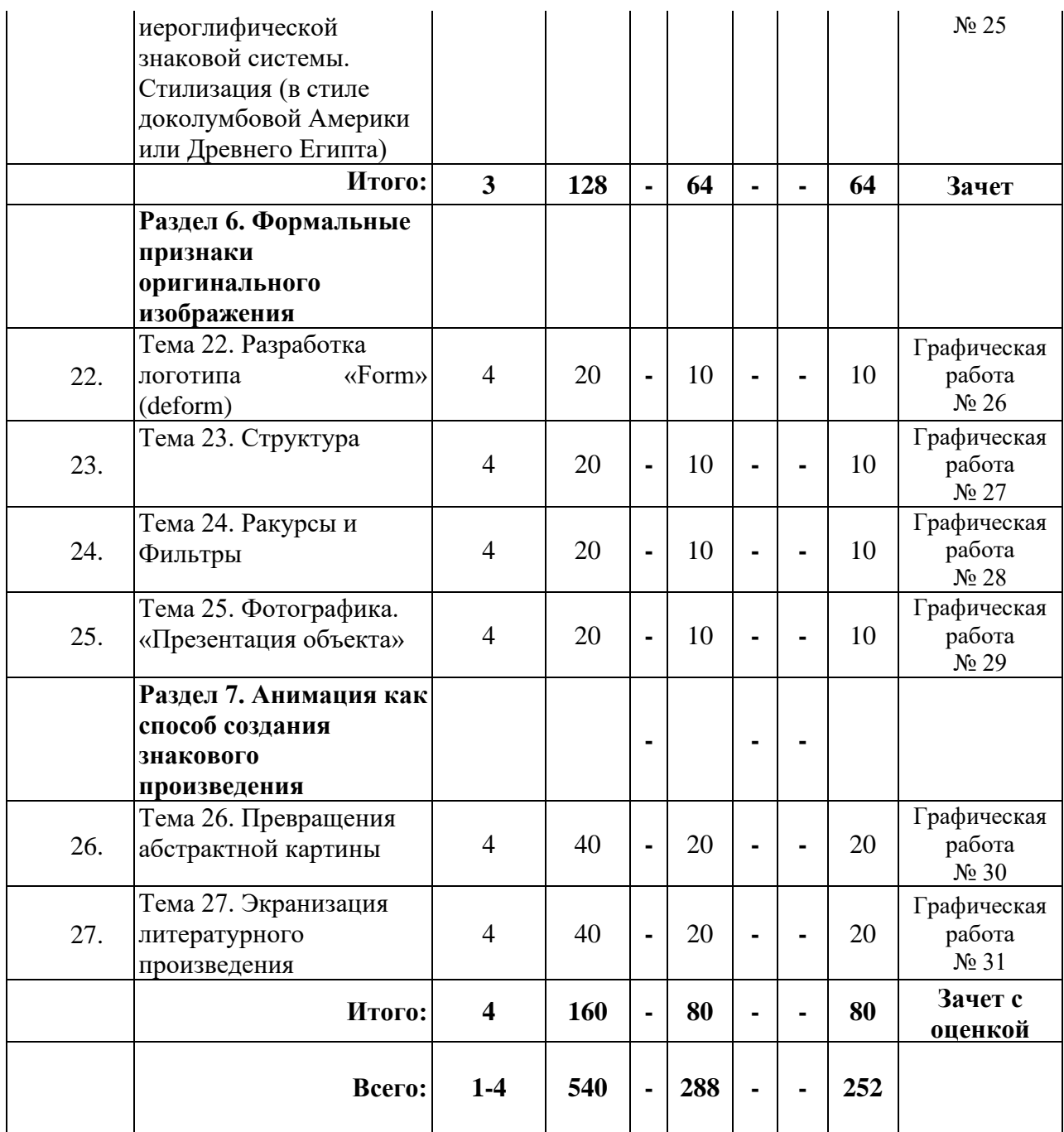

## **2.2. Содержание практических занятий: виды практических заданий, перечень учебно-методического обеспечения для самостоятельной работы студентов**

## **1 семестр**

#### **Раздел 1. Формирование проектного и образного мышления**

#### **Тема 1. Автопортрет, портрет без применения традиционных методов рисования**

*Графическая работа № 1.* Автопортрет, портрет без применения традиционных методов рисования.

*Задача:* Графическое создание образа при помощи коллажа.

*Способы решения:* Композиции и отдельные объекты, созданные при помощи узнаваемых технологий, характерных для определенных материалов.

*Требования к работе:* Выполняется на листе ватмана формата А4 при помощи коллажных материалов и клея или при помощи компьютерной программы (Photoshop) и последующей печати изображения на принтере. Запрещается использование цельных готовых объектов и образов. Поощряется оригинальность мышления, создание образа из разнородных частей.

## **Тема 2. Упражнения на трансформацию одного объекта в другой**

*Графическая работа № 2.* Упражнения на трансформацию одного объекта в другой.

*Задача:* Поиск оригинальных приемов изменения формы объекта и трансформации этого объекта в другой (выраженные в одной форме, в последовательности форм).

*Способы решения:* Разработка моделей развития формы, задающих оригинальную трансформацию объекта в соответствии с замыслом автора.

*Требования к работе:* Выполняется на листе ватмана формата А 4 тушью. Поощряется оригинальность мышления.

#### **Тема 3. Скоростной рисунок. Графическая "разминка"**

*рафическая работа № 3.* Скоростной рисунок. Графическая "разминка".

*Задача:* Привести свои когнитивные способности в готовность к креативной работе.

*Способы решения:* в зависимости от текущего задания.

Требования к работе: Выполняется на листе ватмана формата А4 тушью. Поощряется оригинальность мышления.

## **Тема 4. Образно-ролевая игра для формирования оригинального изображения**

*Графическая работа № 4.* Формирование оригинального изображения.

*Задача:* Поиск новых графических приемов путем коллективной проектной игры.

*Способы решения:* Проектная игра на заданную тему (Животные Африки, Идентификация России, Деревья), вхождение в образ, поиск оригинальных форм визуализации выполнения задания. Сценарное моделирование видеоматериалов.

*Требования к работе:* Выполняется при помощи видеосьёмки.

## **Тема 5. Упражнение: объект в отношении к метафоре, знаку, моде, стилю, морфологии и эмоции**

*Графическая работа № 5.* Упражнение: объект в отношении к метафоре, знаку, моде, стилю, морфологии и эмоции.

*Задача:* Поиск и разработка изображений, соответствующих вышеперечисленным задачам.

*Способы решения:* Получение новой формы путем графической разработки.

*Требования к работе:* Выполняется на листе ватмана формата А4 или на компьютере при помощи графического планшета. Поощряется оригинальность проектного мышления.

#### **Тема 6. Формальная композиция. Воссоздание квадрата**

*Графическая работа № 6.* Формальная композиция. Воссоздание квадрата.

*Задача:* Поиск и разработка изображений, соответствующих композиционному проявлению формы (сути) квадрата.

*Способы решения:* Получение новой формы путем графической разработки.

*Требования к работе:* Выполняется на компьютере методом покадровой анимации. Поощряется оригинальность проектного мышления.

## **Тема 7. Экспериментальная графика (несвободное растекание)**

*Графическая работа № 7.* Экспериментальная графика (несвободное растекание).

*Задача:* Поиск новых графических приемов путем создания способов получения конкретных решений методом растекания краски.

*Способы решения:* Разработка матриц (моделей.), задающих определенное направление и ограничивающих растекание в соответствии с замыслом автора.

*Требования к работе:* Выполняется на любых поверхностях любыми растекающимися, красящими субстанциями. Запрещается свободное, неограниченное, случайное растекание.

Поощряемся компьютерная обработка и оригинальность мышления.

## **Раздел 2. Введение в знаковую графику. Графическоеобобщение**

#### **Тема 8. Пятно. Цветовое пятно. Силуэт**

*Графическая работа № 8.* Пятно. Цветовое пятно.

Задача: Превращение обычного изображения в знаковое.

*Способы решения:* Поиск виртуальных границ света и тени, формирование изображения формы при помощи пятен.

*Требования к работе:* Выполняется в виде гиф-анимации из 3-5 кадров.

Запрещается использование линий. Поощряется оригинальность исходного материала.

*Графическая работа № 9.* Силуэт.

*Задача:* Превращение исходного изображения в силуэт.

*Способы решения:* Получение новой формы путем нахождения абриса.

*Требования к работе:* Выполняется в виде гиф-анимации из 3-5 кадров. Запрещаются световые пятна внутри силуэта. Поощряется наличие характера и эмоциональность силуэта, развитость исходной формы.

#### **Тема 9. Линия. Однолинейный рисунок**

*Графическая работа № 10.* Линия. Однолинейный рисунок.

*Задача:* Создание рисунка одной или несколькими непрерывными линиями.

*Способы решения:* Получение новой формы путем нахождения ключевых линий сочленений объемов, узлов излома исходной формы.

*Требования к работе:* Выполняется в виде гиф-анимации или видео из 10- 20 кадров.

Запрещается использование разнотолщинных линий, необоснованное их прерывание.

Поощряется наличие характера и стиля линии, образность и оригинальное решение композиции.

#### **Тема 10. Растр. Битовый рисунок**

*Графическая работа № 11.* Растр. Битовый рисунок.

*Задача:* Растрирование исходного изображения.

*Способы решения:* Наложение различных растров на исходную форму, превращение в одноцветное изображение.

*Требования к работе:* Выполняется на листе ватмана формата А4 тушью или на компьютере. Запрещается пуантэль и нерегулярные виды растра. Поощряется оригинальность исходного материала и ясное прочтение формы, при лаконичности графического приема.

## **Тема 11. Обобщение при помощи образно-эмоциональных объектов**

*Графическая работа № 12.* Обобщение при помощи образноэмоциональных объектов.

*Задача:* Обобщение исходного логотипа образными объектами. Создание эмоционального визуального фона.

*Способы решения:* Наложение различных объектов на исходную форму, превращение в эмоциональное изображение. Клонирование и копирование на компьютере образных объектов.

*Требования к работе:* Выполняется на компьютере (векторная или растровая программа).

Поощряется оригинальность исходного материала и ясное прочтение формы при лаконичности графического приема.

#### **Тема 12. Фрактальная графика**

*Графическая работа № 13.* Фрактальная графика.

Пример 1 Отрисовка изображения при помощи функции «blend»

*Задача:* Создание векторного изображения при помощи функции "перетекание".

*Способы решения:* Наложение перетекающих объектов в программной среде CorelDraw или Adobe Illustrator c подбором цвета. Создание формы и объёма.

*Требования к работе:* Выполняется в виде готового компьютерного файла в формате AI, CDR. Запрещаются градиентные заливки и Mesh File. Поощряется оригинальноcть исходного материала, образность и метафоричность, необычные ракурсы и композиции.

## **2 семестр**

#### **Раздел 2. Введение в знаковую графику. Графическое обобщение**

**Тема 13. Разработка графемы природного явления (снег, дождь, ветер)**

*Графическая работа № 14.* Разработка графемы природного явления (снег, дождь, ветер).

*Способы решения:* Поиск метафор, формообразующих решений, графических приёмов, формирование изображения при помощи чёрно-белых пятен, линий, растров, пуантели и т.д.

*Требования к работе:* Выполняется на листе ватмана формата А4 тушью или на компьютере. Анимация графемы. Запрещается использование цвета, излишняя усложненность формы.

Поощряется лаконичность и эмоциональность образов.

**Тема 14. Разработка графемы продукта человеческой деятельности (хлеб, сахар, соль)**

*Графическая работа № 15.* Разработка графемы продукта человеческой деятельности (хлеб, сахар, соль).

*Задача:* Воплотить смысл слова в лаконичное и технологичное графическое решение.

*Способы решения:* Поиск метафор, формообразующих решений, графических приёмов, формирование изображения при помощи чёрно-белых пятен, линий, растров, пуантели и т.д.

*Требования к работе:* Выполняется на листе ватмана формата А4 тушью или на компьютере. Анимация графемы. Запрещается использование цвета, излишняя усложненность формы.

Поощряется лаконичность и эмоциональность образов.

#### **Тема 15. Разработка графемы продукта с культурной традицией (сыр, молоко)**

*Графическая работа № 16.* Разработка графемы продукта с культурной традицией (сыр, молоко).

*Задача:* Воплотить смысл слова в лаконичное и технологичное графическое решение.

*Способы решения:* Поиск метафор, формообразующих решений, графических приёмов, формирование изображения при помощи чёрно-белых пятен, линий, растров, пуантели и т.д.

*Требования к работе:* Выполняется на листе ватмана формата А4 тушью или на компьютере. Анимация графемы. Запрещается использование цвета, излишняя усложненность формы.

Поощряется лаконичность и эмоциональность образов.

#### **Тема 16. Разработка графемы состояния природы, связанного с эмоцией (весна, лето, осень, зима)**

*Графическая работа № 17.* Разработка графемы состояния природы, связанного с эмоцией(весна, лето, осень, зима).

*Задача:* Воплотить смысл слова в лаконичное и технологичное графическое решение.

*Способы решения:* Поиск метафор, формообразующих решений, графических приёмов,формирование изображения при помощи чёрно-белых пятен, линий, растров, пуантели и т.д.

*Требования к работе:* Выполняется на листе ватмана формата А4 тушью или на компьютере. Анимация графемы. Запрещается использование цвета, излишняя усложненность формы.

Поощряется лаконичность и эмоциональность образов.

## **Тема 17. Разработка графемы эмоции (страх, зависть, радость, интерес)**

*Графическая работа № 18*. Разработка графемы эмоции (страх, зависть, радость, интерес).

*Задача:* Воплотить смысл слова в лаконичное и технологичное графическое решение.

*Способы решения:* Поиск метафор, формообразующих решений, графических приёмов, формирование изображения при помощи чёрно-белых пятен, линий, растров, пуантели и т.д.

*Требования к работе:* Выполняется на листе ватмана формата А4 тушью или на компьютере. Анимация графемы. Запрещается использование цвета, излишняя усложненность формы.

Поощряется лаконичность и эмоциональность образов.

#### **Тема 18. Морфология слова и морфология формы. Разработка наименования. Воплощение наименования в знак**

*Графическая работа № 19.* Разработка наименования. Воплощение наименования в знак.

*Задача:* Придумать составное новое слово с интересной образной морфологией.

*Способы решения:* Групповая работа. Группы по 3 человека разрабатывают новые составные слова с интересными смыслами.

*Требования к работе:* Выполняется в виде списков придуманных слов. Воплотить смысл слова в лаконичное и технологичное графическое решение в виде логотипа.

*Способы решения:* Поиск формообразующих решений, графических приёмов, формирование изображения при помощи чёрно-белых пятен, линий, растров, пуантели и т.д.

*Требования к работе:* Выполняется на листе ватмана формата А4 тушью. Запрещается использование цвета, излишняя усложненность формы. Поощряется лаконичность и эмоциональность образов.

*Графическая работа № 20.* Геометрический комбинаторный рисунок.

*Задача:* Разработка геометрического комбинаторного рисунка.

*Способы решения:* Поиск и разработка комбинаторных элементов, соединяющихся по комбинаторной линии.

*Требования к работе:* Выполняется на форматах А4 тушью вручную или при помощи компьютерных программ (принтерные отпечатки).Запрещаются внутренние, "выпадающие" изображения, чёткая прямоугольная сетка. Поощряется графическое усложнение комбинаторных элементов.

#### **2 семестр**

#### **Раздел 4. Формирование комбинаторного мышления. Конфигуративная комбинаторика**

**Тема 19. Геометрический, орнаментально-декоративный, изобразительный, и усложнённый комбинаторный рисунок**

Г*рафическая работа № 21.* Орнаментально-декоративный комбинаторный рисунок.

*Задача:* Разработка орнаментально-декоративного комбинаторного рисунка.

*Способы решения:* Поиск и разработка комбинаторных элементов, соединяющихся по комбинаторной линии.

*Требования к работе:* Выполняется на форматах А4 тушью вручную или при помощи компьютерных программ (принтерные отпечатки). Запрещаются внутренние, "выпадающие" изображения, чёткая прямоугольная сетка. Поощряется графическое усложнение комбинаторных элементов.

*Графическая работа № 22.* Изобразительный комбинаторный рисунок.

*Задача:* Разработка изобразительного комбинаторного рисунка.

*Способы решения:* Поиск и разработка комбинаторных элементов, соединяющихся по комбинаторной линии.

*Требования к работе:* Выполняется на форматах А4 тушью вручную или при помощи компьютерных программ (принтерные отпечатки).Запрещаются внутренние, "выпадающие" изображения, чёткая прямоугольная сетка. Поощряется графическое усложнение комбинаторных элементов.

*Графическая работа № 23.* Усложнённый комбинаторный рисунок. *Задача:* Разработка усложненного комбинаторного рисунка.

*Способы решения:* Поиск и разработка комбинаторных элементов, соединяющихся по комбинаторной линии.

*Требования к работе:* Выполняется на форматах А4 тушью вручную или при помощи компьютерных программ (принтерные отпечатки).Запрещаются внутренние, "выпадающие" изображения, чёткая прямоугольная сетка. Поощряется графическое усложнение комбинаторных элементов при помощи изменения размеров, фактуры, формы; развитая композиция, оригин

## **Раздел 5. Стиль и стилизация в графическом дизайне**

#### **Тема 20. Разработка объекта (афиши, иллюстрации, новости, упаковки, вывески) в популярном или историческом художественном стиле (модерн, лубок, барокко)**

*Графическая работа № 24.* Разработка объекта (афиши, иллюстрации, новости, упаковки, вывески) в популярном или историческом художественном стиле (модерн, лубок, барокко).

**Пример 1** - Разработка афиши художественного фильма в стиле модерн.

*Задача:* Разработать афишу какого-либо фильма на выбор в графическом стиле модерн.

*Способы решения:* Исторический экскурс, поиск и анализ аналогов, вычленение характерных

графических приёмов стиля, на основе которых создаётся изображение.

*Требования к работе:* Выполняется на компьютере в векторной программе с доработкой в

растровой программе.

Запрещается копирование графических решений. Поощряется аутентичность стилю.

**Пример 2** - Разработка вывески зоомагазина в древнеегипетском стиле.

*Задача:* Разработать вывеску зоомагазина в графическом стиле Древнего Египта.

*Способы решения:* Исторический экскурс, поиск и анализ аналогов, вычленение характерных графических приёмов стиля, на основе которых создаётся изображение.

*Требования к работе:* Выполняется на компьютере в векторной программе с доработкой в растровой программе. Поощряется аутентичность стилю.

## **Тема 21. Разработка фонетической иероглифической знаковой системы. Стилизация (в стиле доколумбовой Америки или Древнего Египта)**

*Графическая работа № 25.* Разработка фонетической иероглифической знаковой системы. Стилизация (в стиле доколумбовой Америки или Древнего Египта).

*Задача:* Превращение звуков букв в графическое решение системы знаков.

*Способы решения:* Поиск метафор, формообразующих решений, графических приёмов, формирование изображения при помощи чёрно-белых пятен, линий, растров и т.д. Написание слова при помощи разработанных иероглифов.

*Требования к работе:* Выполняется на листе ватмана формата А4 тушью. Запрещается использование цвета, излишняя усложненность формы. Поощряется лаконичность и эмоциональность образов.

*Задача:* Получившиеся изображения предыдущего задания отрисовать в стиле.

*Способы решения:* Исторический экскурс, поиск и анализ аналогов, на основе которых создаётся изображение.

*Требования к работе:* Выполняется на листе ватмана формата А4 тушью или на компьютере в виде логотипа. Запрещается излишняя усложненность формы. Поощряется лаконичность и эмоциональность образов.

#### **3 семестр**

#### **Раздел 6. Формальные признаки оригинального изображения**

#### **Тема 22. Разработка логотипа «Form» (deform)**

*Графическая работа № 26.* Разработка логотипа «Form» (deform).

*Задача:* Создание лаконичного знакового изображения в пространстве.

*Способы решения:* с использованием структур и модулей, с использованием стилей, фактур и текстур.

*Требования к работе:* Выполняется различными способами визуализации. Запрещаются

плоскостные изображения. Поощряется выполнение в цвете, игра с масштабом, плановость и оригинальность идеи.

#### **Тема 23. Структура**

*Графическая работа № 27*. Структура.

*Задача:* Воплотить объект в лаконичное и технологичное графическое решение.

*Способы решения:* Поиск формообразующих решений, графических приёмов, формирование изображения при помощи обобщающих структур.

*Требования к работе:* Выполняется на листе ватмана формата А4 тушью или на компьютере.

Поощряется лаконичность и эмоциональность образов.

#### **Тема 24. Ракурсы и Фильтры**

*Графическая работа № 28.* Ракурсы и Фильтры.

*Задача:* Воплотить объект в оригинальное и новаторское графическое решение.

*Способы решения:* Поиск формообразующих решений, графических приёмов, формирование изображения при помощи ракурсов и фильтров.

*Требования к работе:* Выполняется на листе ватмана формата А4 тушью. Поощряется лаконичность и эмоциональность образов.

#### **Тема 25. Фотографика. «Презентация объекта»**

*Графическая работа No 29*. Фотографика. «Презентация объекта» *Задача:* Создание оригинального фотоизображения предмета в среде. *Способы решения:* Фотографирование при помощи любого фотоаппарата.

*Требования к работе:* Работа сдаётся в виде фотоотпечатков размером 13 Х 18 см. Запрещается доработка изображения на компьютере. Поощряется оригинальность композиционных приёмов, необычность среды и процессов, смысловые и эмоциональные составляющие идеи.

#### **Раздел 7. Анимация как способ создания знакового произведения**

#### **Тема 26. Превращения абстрактной картины**

*Графическая работа No 30.* Превращения абстрактной картины.

**Пример 1** - Превращения черного квадрата. Векторная или покадровая анимация.

*Задача:* Трансформация черного квадрата Казимира Малевича. Первый и последний кадр - одинаковые, между ними необходимо придумать смысл и способ графической трансформации.

*Способы решения:* Поиск способов трансформирования изображения, отражающих философию и смысл супрематизма.

*Требования к работе:* Выполняется методом покадровой или векторной анимации, размер кадра 800Х600 пикселей, размер квадрата – 300 пикселей. Длительность 2-4 секунды.

**Пример 2** - Превращения черного круга. Векторная или покадровая анимация.

*Задача:* Трансформация черного круга Казимира Малевича. Первый и последний кадр -

одинаковые, между ними необходимо придумать смысл и способ графической трансформации.

*Способы решения:* Поиск способов трансформирования изображения, отражающих философию и смысл супрематизма.

*Требования к работе:* Выполняется методом покадровой или векторной анимации, размер кадра 800Х600 пикселей, размер квадрата – 300 пикселей. Длительность 2-4 секунды.

#### **Тема 27. Экранизация литературного произведения**

*Графическая работа №31.* Экранизация литературного произведения.

Пример - Экранизация стихотворения при помощи анимации.

*Задача:* Разработка и изготовление анимационной экранизации стихотворения.

*Способы решения:* Подбор сценария (стихотворения). Разработка концептуальной идеи и графического ключа. Раскадровка сцен и работы камеры.

Покадровая съемка при помощи фотоаппарата и штатива. Сведение кадров в стандартной программе с наложением звука.

*Требования к работе:* Выполняется методом покадровой анимации, размер кадра 1920Х1080 пикселей. Длительность до 180 секунд. Поощряется cценарный юмор, тщательность и качество визуализации. Возможна комбинация с видео и программируемой графикой.

## **3. Учебно-методическое и информационное обеспечение дисциплины**

Дисциплина «Проектная графика в мультимедийной среде» обеспечивается необходимой учебно-методической документацией и материалами. Содержание дисциплины представлено в локальной сети образовательного учреждения.

Каждый обучающийся обеспечен индивидуальным неограниченным доступом к электронно-библиотечным системам и к электронной информационно-образовательной среде организации, содержащим издания по изучаемой дисциплине в течение всего периода обучения. При этом обеспечена возможность осуществления одновременного индивидуального доступа к такой системе не менее чем для 25 процентов обучающихся. Библиотечный фонд укомплектован печатными и электронными изданиями учебной, учебнометодической и научной литературы. Основная литература составляет 0,25 экз. из расчета на 1 обучающегося. Кроме того, обучающиеся обеспечиваются аудиовидео фондами, мультимедийными материалами, отражающими содержание дисциплины.

Фонд дополнительной литературы, помимо учебной литературы, включает справочно-библиографические и специализированные периодические издания.

Электронно-библиотечная система (электронная библиотека) и электронная информационно-образовательная среда обеспечивают возможность доступа обучающегося из любой точки института, в которой имеется доступ к информационно-телекоммуникационной сети «Интернет» (далее - сеть «Интернет»), как на территории организации, так и вне ее.

Оперативный обмен информацией с отечественными и зарубежными ОУ и учреждениями культуры осуществляется с соблюдением требований законодательства Российской Федерации об интеллектуальной собственности и международных договоров Российской Федерации в области интеллектуальной собственности.

Каждому обучающемуся обеспечен доступ к комплектам библиотечного фонда или электронным базам периодических изданий.

## **3.1. Перечень информационных технологий, используемых при освоении дисциплины**

Система автоматизации библиотек ИРБИС 64 <http://ivo.garant.ru/#/startpage:0> Электронный каталог Библиотеки ЮурГИИ

#### **3.2. Список основной и дополнительной литературы Список основной литературы**

1. Аксёнова, Н. А. Компьютерная графика : учебно-методическое пособие / Н. А. Аксёнова, А. В. Воруев, О. М. Демиденко. — Гомель : ГГУ имени Ф. Скорины, 2023. — 130 с. — ISBN 978-985-577-917-0. — Текст : электронный // Лань : электронно-библиотечная система. — URL: https://e.lanbook.com/book/329723 (дата обращения: 14.09.2023). — Режим доступа: для авториз. пользователей.

2. Боресков, А. В. Основы компьютерной графики : учебник и практикум для вузов / А. В. Боресков, Е. В. Шикин. — Москва : Издательство Юрайт, 2023. — 219 с. — (Высшее образование). — ISBN 978-5-534-13196-3. — С. 47 — 70 — Текст : электронный // Образовательная платформа Юрайт [сайт]. — URL: https://urait.ru/bcode/511419/p.47-70

## **Список дополнительной литературы**

1. Габриелян, Т. О. Коммуникативный и мультимедийный дизайн. Анимационное произведение : учебно-методическое пособие / Т. О. Габриелян. — Симферополь : КФУ им. В.И. Вернадского, 2021. — 188 с. — ISBN 978-5- 6045014-8-1. — Текст : электронный // Лань : электронно-библиотечная система. — URL: https://e.lanbook.com/book/345137 (дата обращения: 14.09.2023). — Режим доступа: для авториз. пользователей

2. Габриелян, Т. О. Коммуникативный и мультимедийный дизайн. Графический пользовательский интерфейс : учебно-методическое пособие / Т. О.  $\Gamma$ абриелян. — Симферополь: КФУ им. В.И. Вернадского, 2021. — 166 с. — ISBN 978-5-6045014-3-6. — Текст : электронный // Лань : электронно-библиотечная система. — URL: https://e.lanbook.com/book/345140 (дата обращения: 14.09.2023). — Режим доступа: для авториз. пользователей.

3. Гущина, О. М. Компьютерная графика и мультимедиатехнологии : учебно-методическое пособие / О. М. Гущина, Н. Н. Казаченок. — Тольятти : ТГУ, 2018. — 364 с. — ISBN 978-5-8259-1185-4. — Текст : электронный // Лань : электронно-библиотечная система. — URL: https://e.lanbook.com/book/139890 (дата обращения: 14.09.2023). — Режим доступа: для авториз. пользователей.

4. Компьютерная графика : учебное пособие / составители Т. Ж. Базаржапова [и др.]. — Улан-Удэ : Бурятская ГСХА им. В.Р. Филиппова, 2021. — 84 с. — Текст : электронный // Лань : электронно-библиотечная система. — URL: https://e.lanbook.com/book/226157 (дата обращения: 14.09.2023). — Режим доступа: для авториз. пользователей.

5. Компьютерная графика и анимация : учебное пособие. — Чита : ЗабГУ, 2020. — 239 с. — ISBN 978-5-9293-2651-6. — Текст : электронный // Лань

: электронно-библиотечная система. — URL: https://e.lanbook.com/book/173633 (дата обращения: 14.09.2023). — Режим доступа: для авториз. пользователей.

6. Рысаева, С. Ф. Компьютерная графика : учебное пособие / С. Ф. Рысаева, В. О. Карпенко ; составители С. Ф. Рысаева, В. О. Карпенко. — Кемерово : КемГИК, 2021. — 79 с. — ISBN 978-5-8154-0626-1. — Текст : электронный // Лань : электронно-библиотечная система. — URL: https://e.lanbook.com/book/250709 (дата обращения: 14.09.2023). — Режим доступа: для авториз. пользователей.

7. Смородина, Е. И. Компьютерная и проектная графика. Программный пакет Adobe Photoshop : учебное пособие / Е. И. Смородина. — Омск : ОмГТУ, 2022. — 81 с. — ISBN 978-5-8149-3473-4. — Текст : электронный // Лань : электронно-библиотечная система. — URL: https://e.lanbook.com/book/343658 (дата обращения: 14.09.2023). — Режим доступа: для авториз. пользователей.

#### **3.3. Перечень ресурсов информационно-телекоммуникационной сети «Интернет», необходимых для освоения дисциплины Подписные электронные ресурсы**

Издательство «Лань» : электрон.-библиотеч. система. – Санкт-Петербург, 2010 - . – URL: [http://e.lanbook.com](http://e.lanbook.com/) (дата обращения: 19.09.2023). – Режим доступа: для зарегистрир. пользователей. – Текст: электронный.

Кроме того, вуз является участником проекта «Сетевая электронная библиотека (СЭБ) вузов культуры и искусств», реализованного на платформе ЭБС Лань.

ЭБС IPRsmart : цифровой образовательный ресурс. – Саратов, 2010 - . – URL: [http://www.iprbookshop.ru](http://www.iprbookshop.ru/) (дата обращения: 19.09.2023). – Режим доступа: для зарегистрир. пользователей. – Текст: электронный.

ЭБС Юрайт : электронная библиотечная система : сайт. – Москва, 2013 - . – URL: [https://biblio-online.ru](https://biblio-online.ru/) (дата обращения: 19.09.2023). – Режим доступа: для зарегистрир. пользователей. - Текст: электронный.

РУКОНТ : национальный цифровой ресурс : межотраслевая электронная библиотека : сайт / консорциум «КОНТЕКСТУМ». – Сколково, 2010 - . – URL: <http://rucont.ru/> (дата обращения: 19.09.2023). – Режим доступа: для авториз. пользователей. – Текст: электронный.

## **Ресурсы свободного доступа (сайты, порталы, базы данных) Официальные ресурсы свободного доступа** (URL: <http://uyrgii.ru/>):

- − Минобрнауки России, URL: <https://minobrnauki.gov.ru/>
- − [Министерство образования и науки Челябинской области,](http://www.minobr74.ru/ru/) URL: <http://www.minobr74.ru/>
- − [Министерство культуры Челябинской области,](http://www.culture-chel.ru/) URL: [http://www.culture-chel.ru](http://www.culture-chel.ru/)
- − Министерство образования РФ [Интернет-портал «Наука и образование против](http://scienceport.ru/)  [террора»,](http://scienceport.ru/) URL: <http://scienceport.ru/>
- Министерство образования РФ. Национальный центр противодействия терроризму и [экстремизму в образовательной среде и сети интернет,](http://нцпти.рф/) URL: <http://ncpti.su/>
- − [Образовательный портал Челябинска,](http://www.chel-edu.ru/) URL: <http://www.chel-edu.ru/>
- − [Официальный интернет-портал правовой информации,](http://www.pravo.gov.ru/) URL: <http://pravo.gov.ru/>
- − [Федеральный интернет-экзамен,](http://www.i-fgos.ru/) URL: <https://fepo.i-exam.ru/>
- − [Российское образование. Федеральный портал,](http://www.edu.ru/) URL: <http://www.edu.ru/>
- − [Единое окно доступа к образовательным ресурсам,](http://window.edu.ru/) URL: <http://window.edu.ru/>
- − [Единая коллекция ЦОР,](http://www.school-collection.edu.ru/) URL: <http://school-collection.edu.ru/>
- − [Федеральный центр информационно-образовательных ресурсов,](http://www.fcior.edu.ru/) URL: <http://fcior.edu.ru/>
- − [Единый портал интернет-тестирования,](http://www.i-exam.ru/) URL: <https://www.i-exam.ru/>
- − [Группа вуза в контакте,](http://vk.com/uyrgii) URL: <https://vk.com/uyrgii/>

#### **Тематические ресурсы свободного доступа:**

#### **Электронные библиотеки:**

<http://elibrary.ru/> - Научная электронная библиотека РФФИ [http://www.hist.msu.ru/ER/index.html/](http://www.hist.msu.ru/ER/index.html) - Библиотека электронных ресурсов исторического факультета МГУ им. М.В. Ломоносова <http://www.lib.ru/> - Библиотека Мошкова <http://www.klassika.ru/> - Русская классика <http://www.bibliotekar.ru/> - Электронная библиотека по истории, культуре и искусству

#### − **Библиотеки:**

<http://www.rsl.ru/> *-* РГБ. Российская государственная библиотека <http://www.liart.ru/> - Российская государственная библиотека искусств

#### − **Культура:**

<http://www.mkrf.ru/> *-* Министерство культуры РФ <http://www.rosculture.ru/> *-* Федеральное агентство по культуре и кинематографии <http://www.russianculture.ru/> *-* Культура России <http://www.museum.ru/mus/> *-* Каталог музеев России <http://www.museum.ru/> - Музеи России

#### − **Искусство:**

<http://www.artprojekt.ru/> - Энциклопедия всемирного искусства <https://gallerix.ru/> - Виртуальная картинная галерея [http://www.museum.ru/W934](http://www.museum.ru/W934/) - Виртуальная галерея искусства <http://www.museum.ru/M305> - Российский национальный музей музыки

## **Перечень информационно-справочных систем:**

**•** Электронный справочник «Информио», URL: http://www.informio.ru/.

• Некоммерческая интернет-версия справочно-правовой системы Консультант

Плюс, URL: https://www.consultant.ru/online/.

• Некоммерческая интернет-версия справочно-правовой системы ГАРАНТ: URL: [http://ivo.garant.ru/.](http://ivo.garant.ru/)

#### **4. Материально-техническое обеспечение дисциплины**

Институт располагает материально-технической базой, обеспечивающей проведение всех видов подготовки обучающегося и соответствующих санитарным и противопожарным правилам и нормам.

Необходимый для реализации дисциплины перечень учебных аудиторий, специализированных кабинетов и материально-технического обеспечения включает в себя:

− библиотеку, читальный зал, фонотеку;

− учебные аудитории для групповых занятий;

− учебные аудитории для самостоятельных занятий студентов.

Институт располагает специальной аудиторией, оборудованной персональными компьютерами. При использовании электронных изданий каждый обучающийся обеспечивается рабочим местом в компьютерном классе в соответствии с объемом изучаемых дисциплин.

Занятия проводятся в учебной аудитории для групповой работы обучающихся, оборудованной специализированным оборудованием и мебелью: столы письменные, парты с регулировкой по высоте, стулья с регулировкой по высоте, кресла для компьютеров, шкафы книжные для методической литературы и наглядных пособий, тумбочки, доска с подсветкой, мониторы, системные блоки, доска для письма маркером. Доступ к сети Интернет / Wi-Fi.

Комплект лицензионного проектно-программного обеспечения:

• Операционная система специального назначения Astra Linux Special Edition 1.7

- Офисный пакет LibreOffice 7.0.3
- Векторный редактор Inkscape
- Аудиоредактор звуковых файлов Audacity 2.2.2
- Профессиональный редактор трехмерной графики Blender 2.79.b
- Растровый графический редактор GIMP 2.10.8
- Веб-браузер Mozilla Firefox 84.0.2
- Антивирус Kaspersky Endpoint Security
- Видеоредактор нелинейного монтажа Kdenlive

• Многофункциональный кроссплатформенный графический редактор Alive Colors Business.

Методический фонд учебных работ содержит иллюстративный материал в соответствии с календарно-тематическим планом дисциплины.

Учебная аудитория может использоваться для самостоятельной работы обучающегося во время самостоятельной подготовки в соответствии с объемом изучаемой дисциплины.

#### **5. Методические рекомендации преподавателю дисциплины «Проектная графика в мультимедийной среде»** *Планирование учебного материала*

Перед началом каждого семестра или курса, важно составить план учебного материала. Разделите материал на темы и определите, сколько времени нужно для изучения каждой темы. Учтите сложность материала и уровень подготовки

#### **Использование разнообразных методов обучения**

Используйте разнообразные методы обучения, чтобы учебный процесс был интересным и эффективным. Включите в лекции примеры из реальной жизни, задания для самостоятельной работы, групповые проекты и дискуссии. Это поможет студентам лучше усвоить материал и применить его на практике.

#### **Постоянная обратная связь**

студентов.

Обеспечьте постоянную обратную связь с студентами. Отвечайте на их вопросы, проверяйте выполнение заданий и давайте конструктивную обратную связь. Это поможет студентам понять свои ошибки и улучшить свою работу.

#### **Использование дополнительных ресурсов**

Предоставьте студентам доступ к дополнительным ресурсам, таким как онлайн-курсы, учебники, видеоуроки и т.д. Это поможет им углубить свои знания и навыки в информационных технологиях.

#### **Организация групповой работы**

Поощряйте студентов к работе в группах. Это поможет им развить навыки командной работы, обменяться опытом и решить сложные задачи вместе. Вы можете давать групповые проекты или задания, которые требуют сотрудничества и обмена идеями.

#### **Оценка и контроль знаний**

Организуйте систему оценки и контроля знаний, чтобы студенты могли оценить свой прогресс и понять, где им нужно улучшиться. Включите в оценку различные формы работы, такие как тесты, практические задания и проекты.

Следуя этим рекомендациям, вы сможете организовать эффективный учебный процесс по информационным технологиям и помочь студентам достичь успеха в этой области.

#### **6. Методические указания студентам по освоению дисциплины «Проектная графика в мультимедийной среде»**

В процессе изучения дисциплины следует:

1. Ознакомиться с рабочей программой дисциплины, содержащей перечень разделов и тем, которые необходимо изучить, планы лекционных и семинарских занятий, вопросы к текущей и промежуточной аттестации, перечень основной, дополнительной литературы и ресурсов информационно-коммуникационной сети «Интернет».

2. Ознакомиться с заданиями для самостоятельной работы обучающихся.

3. Посещать теоретические (лекционные) и практические (семинарские) занятия.

4. При подготовке к занятиям семинарского типа, а также при выполнении самостоятельной работы следует:

– использовать методические указания для обучающихся;

– изучить теоретический материал, используя основную и дополнительную литературу, электронные ресурсы;

– ответить на вопросы самоконтроля.

Проведение учебных занятий в интерактивной форме обеспечивает развитие у обучающихся навыков командной работы, межличностной коммуникации, принятия решений, лидерских качеств.

## ОЦЕНОЧНЫЕ СРЕДСТВА ДЛЯ ПРОВЕДЕНИЯ ТЕКУЩЕЙ И ПРОМЕЖУТОЧНОЙ АТТЕСТАЦИИ

Графическая работа № 1. Автопортрет, портрет без применения традиционных методов рисования.

Задача: Графическое создание образа при помощи коллажа.

Способы решения: Композиции и отдельные объекты, созданные при помощи узнаваемых технологий, характерных для определенных материалов.

Требования к работе: Выполняется на листе ватмана формата А4 при помощи коллажных материалов и клея или при помощи компьютерной программы (Photoshop) и последующей печати изображения на принтере. Запрещается использование цельных готовых объектов и образов. Поощряется оригинальность мышления, создание образа из разнородных частей.

Графическая работа №2. Упражнения на трансформацию одного объекта в другой.

Задача: Поиск оригинальных приемов изменения формы объекта и трансформации этого

объекта в другой (выраженные в одной форме, в последовательности форм).

Способы решения: Разработка моделей развития формы, задающих оригинальную трансформацию объекта в соответствии с замыслом автора.

Требования к работе: Выполняется на листе ватмана формата А 4 тушью. Поощряется оригинальность мышления.

Графическая работа № 3. Скоростной рисунок. Графическая "разминка".

Задача: Привести свои когнитивные способности в готовность к креативной работе.

Способы решения: в зависимости от текущего задания.

Требования к работе: Выполняется на листе ватмана формата А4 тушью. Поощряется оригинальность мышления.

Графическая работа № 4. Формирование оригинального изображения.

Задача: Поиск новых графических приемов путем коллективной проектной игры.

Способы решения: Проектная игра на заданную тему (Животные Африки, Идентификация России, Деревья), вхождение в образ, поиск оригинальных форм визуализации выполнения задания. Сценарное моделирование видеоматериалов.

Требования к работе: Выполняется при помощи видеосьёмки.

Графическая работа № 5. Упражнение: объект в отношении к метафоре, знаку, моде, стилю, морфологии и эмоции.

Задача: Поиск и разработка изображений, соответствующих вышеперечисленным задачам.

Способы решения: Получение новой формы путем графической разработки.

Требования к работе: Выполняется на листе ватмана формата А4 или на компьютере при помощи графического планшета. Поощряется оригинальность проектного мышления.

Графическая работа № 6. Формальная композиция. Воссоздание квадрата.

Задача: Поиск и разработка изображений, соответствующих композиционному проявлению формы (сути) квадрата.

Способы решения: Получение новой формы путем графической разработки.

Требования к работе: Выполняется на компьютере методом покадровой анимации.

Поощряется оригинальность проектного мышления.

Графическая работа № 7. Экспериментальная графика (несвободное растекание).

Задача: Поиск новых графических приемов путем создания способов получения конкретных решений методом растекания краски.

Способы решения: Разработка матриц (моделей.), задающих определенное направление и ограничивающих растекание в соответствии с замыслом автора.

Требования к работе: Выполняется на любых поверхностях любыми растекающимися, красящими субстанциями. Запрещается свободное, неограниченное, случайное растекание.

Поощряется компьютерная обработка и оригинальность мышления.

Графическая работа № 8. Пятно. Цветовое пятно.

Задача: Превращение обычного изображения в знаковое.

Способы решения: Поиск виртуальных границ света и тени, формирование изображения формы при помощи пятен.

Требования к работе: Выполняется в виде гиф-анимации из 3-5 кадров.

Запрещается использование линий. Поощряется оригинальность исходного материала.

Графическая работа № 9. Силуэт.

Задача: Превращение исходного изображения в силуэт.

Способы решения: Получение новой формы путем нахождения абриса.

Требования к работе: Выполняется в виде гиф-анимации из 3-5 кадров. Запрещаются световые пятна внутри силуэта. Поощряется наличие характера и эмоциональность силуэта, развитость исходной формы.

Графическая работа №10. Линия. Однолинейный рисунок.

Задача: Создание рисунка одной или несколькими непрерывными линиями.

Способы решения: Получение новой формы путем нахождения ключевых линий сочленений объемов, узлов излома исходной формы.

Требования к работе: Выполняется в виде гиф-анимации или видео из 10-20 кадров.

Запрещается использование разнотолщинных линий, необоснованное их прерывание.

Поощряется наличие характера и стиля линии, образность и оригинальное решение композиции.

Графическая работа № 11. Растр. Битовый рисунок.

Задача: Растрирование исходного изображения.

Способы решения: Наложение различных растров на исходную форму, превращение в одноцветное изображение.

Требования к работе: Выполняется на листе ватмана формата А4 тушью или на компьютере.

Запрещается пуантэль и нерегулярные виды растра. Поощряется оригинальность исходного материала и ясное прочтение формы, при лаконичности графического приема.

Графическая работа № 12. Обобщение при помощи образно-эмоциональных объектов.

Задача: Обобщение исходного логотипа образными объектами. Создание эмоционального визуального фона.

Способы решения: Наложение различных объектов на исходную форму, превращение в эмоциональное изображение. Клонирование и копирование на компьютере образных объектов.

Требования к работе: Выполняется на компьютере (векторная или растровая программа).

Поощряется оригинальность исходного материала и ясное прочтение формы при лаконичности графического приема.

Графическая работа № 13. Фрактальная графика.

Пример 1 Отрисовка изображения при помощи функции «blend»

Задача: Создание векторного изображения при помощи функции "перетекание".

Способы решения: Наложение перетекающих объектов в программной среде векторном редакторе Inkscape c подбором цвета. Создание формы и объёма.

Требования к работе: Выполняется в виде готового компьютерного файла в формате AI, CDR.

Запрещаются градиентные заливки и Mesh File. Поощряется оригинальноcть исходного материала, образность и метафоричность, необычные ракурсы и композиции.

Графическая работа № 14. Разработка графемы природного явления (снег, дождь, ветер).

Способы решения: Поиск метафор, формообразующих решений, графических приёмов, формирование изображения при помощи чёрно-белых пятен, линий, растров, пуантели и т.д.

Требования к работе: Выполняется на листе ватмана формата А4 тушью или на компьютере.

Анимация графемы. Запрещается использование цвета, излишняя усложненность формы.

Поощряется лаконичность и эмоциональность образов.

Графическая работа № 15. Разработка графемы продукта человеческой деятельности (хлеб, сахар, соль).

Задача: Воплотить смысл слова в лаконичное и технологичное графическое решение.

Способы решения: Поиск метафор, формообразующих решений, графических приёмов, формирование изображения при помощи чёрно-белых пятен, линий, растров, пуантели и т.д.

Требования к работе: Выполняется на листе ватмана формата А4 тушью или на компьютере.

Анимация графемы. Запрещается использование цвета, излишняя усложненность формы.

Поощряется лаконичность и эмоциональность образов.

Графическая работа № 16. Разработка графемы продукта с культурной традицией (сыр, молоко).

Задача: Воплотить смысл слова в лаконичное и технологичное графическое решение.

Способы решения: Поиск метафор, формообразующих решений, графических приёмов, формирование изображения при помощи чёрно-белых пятен, линий, растров, пуантели и т.д.

Требования к работе: Выполняется на листе ватмана формата А4 тушью или на компьютере.

Анимация графемы. Запрещается использование цвета, излишняя усложненность формы.

Поощряется лаконичность и эмоциональность образов.

Графическая работа № 17. Разработка графемы состояния природы, связанного с эмоцией (весна, лето, осень, зима).

Задача: Воплотить смысл слова в лаконичное и технологичное графическое решение.

Способы решения: Поиск метафор, формообразующих решений, графических приёмов, формирование изображения при помощи чёрно-белых пятен, линий, растров, пуантели и т.д.

Требования к работе: Выполняется на листе ватмана формата А4 тушью или на компьютере.

Анимация графемы. Запрещается использование цвета, излишняя усложненность формы.

Поощряется лаконичность и эмоциональность образов.

Графическая работа № 18. Разработка графемы эмоции (страх, зависть, радость, интерес).

Задача: Воплотить смысл слова в лаконичное и технологичное графическое решение.

Способы решения: Поиск метафор, формообразующих решений, графических приёмов, формирование изображения при помощи чёрно-белых пятен, линий, растров, пуантели и т.д.

Требования к работе: Выполняется на листе ватмана формата А4 тушью или на компьютере.

Анимация графемы. Запрещается использование цвета, излишняя усложненность формы.

Поощряется лаконичность и эмоциональность образов.

Графическая работа № 19. Разработка наименования. Воплощение наименования в знак.

Задача: Придумать составное новое слово с интересной образной морфологией.

Способы решения: Групповая работа. Группы по 3 человека разрабатывают новые составные слова с интересными смыслами.

Требования к работе: Выполняется в виде списков придуманных слов.

Задача: Воплотить смысл слова в лаконичное и технологичное графическое решение в виде логотипа.

Способы решения: Поиск формообразующих решений, графических приёмов, формирование изображения при помощи чёрно-белых пятен, линий, растров, пуантели и т.д.

Требования к работе: Выполняется на листе ватмана формата А4 тушью.

Запрещается использование цвета, излишняя усложненность формы. Поощряется лаконичность и эмоциональность образов.

Графическая работа № 20. Геометрический комбинаторный рисунок.

Задача: Разработка геометрического комбинаторного рисунка.

Способы решения: Поиск и разработка комбинаторных элементов, соединяющихся по комбинаторной линии.

Требования к работе: Выполняется на форматах А4 тушью вручную или при помощи компьютерных программ (принтерные отпечатки).Запрещаются внутренние, "выпадающие" изображения, чёткая прямоугольная сетка. Поощряется графическое усложнение комбинаторных элементов.

Графическая работа № 21. Орнаментально-декоративный комбинаторный рисунок.

Задача: Разработка орнаментально-декоративного комбинаторного рисунка.

Способы решения: Поиск и разработка комбинаторных элементов, соединяющихся по комбинаторной линии.

Требования к работе: Выполняется на форматах А4 тушью вручную или при помощи компьютерных программ (принтерные отпечатки). Запрещаются внутренние, "выпадающие" изображения, чёткая прямоугольная сетка. Поощряется графическое усложнение комбинаторных элементов.

Графическая работа № 22. Изобразительный комбинаторный рисунок.

Задача: Разработка изобразительного комбинаторного рисунка.

Способы решения: Поиск и разработка комбинаторных элементов, соединяющихся по комбинаторной линии.

Требования к работе: Выполняется на форматах А4 тушью вручную или при помощи компьютерных программ (принтерные отпечатки).Запрещаются внутренние, "выпадающие" изображения, чёткая прямоугольная сетка. Поощряется графическое усложнение комбинаторных элементов.

Графическая работа № 23. Усложнённый комбинаторный рисунок.

Задача: Разработка усложненного комбинаторного рисунка.

Способы решения: Поиск и разработка комбинаторных элементов, соединяющихся по комбинаторной линии.

Требования к работе: Выполняется на форматах А4 тушью вручную или при помощи компьютерных программ (принтерные отпечатки).Запрещаются внутренние, "выпадающие" изображения, чёткая прямоугольная сетка. Поощряется графическое усложнение комбинаторных элементов при помощи изменения размеров, фактуры, формы; развитая композиция, оригинальность идеи.

Графическая работа № 24. Разработка объекта (афиши, иллюстрации, новости, упаковки, вывески) в популярном или историческом художественном стиле (модерн, лубок, барокко).

Пример 1 - Разработка афиши художественного фильма в стиле модерн.

Задача: Разработать афишу какого-либо фильма на выбор в графическом стиле модерн.

Способы решения: Исторический экскурс, поиск и анализ аналогов, вычленение характерных

графических приёмов стиля, на основе которых создаётся изображение.

Требования к работе: Выполняется на компьютере в векторной программе с доработкой в растровой программе.

Запрещается копирование графических решений. Поощряется аутентичность стилю.

Пример 2 - Разработка вывески зоомагазина в древнеегипетском стиле.

Задача: Разработать вывеску зоомагазина в графическом стиле Древнего Египта.

Способы решения: Исторический экскурс, поиск и анализ аналогов, вычленение характерных графических приёмов стиля, на основе которых создаётся изображение.

Требования к работе: Выполняется на компьютере в векторной программе с доработкой в растровой программе. Поощряется аутентичность стилю.

Графическая работа № 25. Разработка фонетической иероглифической знаковой системы.

Стилизация (в стиле доколумбовой Америки или Древнего Египта).

Задача: Превращение звуков букв в графическое решение системы знаков.

Способы решения: Поиск метафор, формообразующих решений, графических приёмов, формирование изображения при помощи чёрно-белых пятен, линий, растров и т.д. Написание слова при помощи разработанных иероглифов.

Требования к работе: Выполняется на листе ватмана формата А4 тушью.

Запрещается использование цвета, излишняя усложненность формы. Поощряется лаконичность и эмоциональность образов.

Задача: Получившиеся изображения предыдущего задания отрисовать в стиле.

Способы решения: Исторический экскурс, поиск и анализ аналогов, на основе которых создаётся изображение.

Требования к работе: Выполняется на листе ватмана формата А4 тушью или на компьютере в виде логотипа. Запрещается излишняя усложненность формы. Поощряется лаконичность и эмоциональность образов.

Графическая работа № 26. Разработка логотипа «Form» (deform).

Задача: Создание лаконичного знакового изображения в пространстве.

Способы решения: с использованием структур и модулей, с использованием стилей, фактур и текстур.

Требования к работе: Выполняется различными способами визуализации. Запрещаются плоскостные изображения. Поощряется выполнение в цвете, игра с масштабом, плановость и оригинальность идеи.

Графическая работа № 27. Структура.

Задача: Воплотить объект в лаконичное и технологичное графическое решение.

Способы решения: Поиск формообразующих решений, графических приёмов, формирование изображения при помощи обобщающих структур.

Требования к работе: Выполняется на листе ватмана формата А4 тушью или на компьютере.

Поощряется лаконичность и эмоциональность образов.

Графическая работа № 28. Ракурсы и Фильтры.

Задача: Воплотить объект в оригинальное и новаторское графическое решение.

Способы решения: Поиск формообразующих решений, графических приёмов, формирование изображения при помощи ракурсов и фильтров.

Требования к работе: Выполняется на листе ватмана формата А4 тушью. Поощряется лаконичность и эмоциональность образов.

Графическая работа № 29. Фотографика. «Презентация объекта» Задача: Создание оригинального фотоизображения предмета в среде. Способы решения: Фотографирование при помощи любого фотоаппарата.

Требования к работе: Работа сдаётся в виде фотоотпечатков размером 13 Х 18 см. Запрещается доработка изображения на компьютере. Поощряется оригинальность композиционных приёмов, необычность среды и процессов, смысловые и эмоциональные составляющие идеи.

Графическая работа № 30. Превращения абстрактной картины.

Пример 1 - Превращения черного квадрата. Векторная или покадровая анимация.

Задача: Трансформация черного квадрата Казимира Малевича. Первый и последний кадр - одинаковые, между ними необходимо придумать смысл и способ графической трансформации.

Способы решения: Поиск способов трансформирования изображения, отражающих философию и смысл супрематизма.

Требования к работе: Выполняется методом покадровой или векторной анимации, размер кадра 800Х600 пикселей, размер квадрата – 300 пикселей. Длительность 2-4 секунды.

Пример 2 - Превращения черного круга. Векторная или покадровая анимация.

Задача: Трансформация черного круга Казимира Малевича. Первый и последний кадр - одинаковые, между ними необходимо придумать смысл и способ графической трансформации.

Способы решения: Поиск способов трансформирования изображения, отражающих философию и смысл супрематизма.

Требования к работе: Выполняется методом покадровой или векторной анимации, размер кадра 800Х600 пикселей, размер квадрата – 300 пикселей. Длительность 2-4 секунды.

Графическая работа No 31. Экранизация литературного произведения.

Пример - Экранизация стихотворения при помощи анимации.

Задача: Разработка и изготовление анимационной экранизации стихотворения.

Способы решения: Подбор сценария (стихотворения). Разработка концептуальной идеи и графического ключа. Раскадровка сцен и работы камеры. Покадровая съемка при помощи фотоаппарата и штатива. Сведение кадров в стандартной программе с наложением звука.

Требования к работе: Выполняется методом покадровой анимации, размер кадра 1920Х1080 пикселей. Длительность до 180 секунд. Поощряется cценарный юмор, тщательность и качество визуализации. Возможна комбинация с видео и программируемой графикой.

#### *Значения оценочных показателей:*

−«отлично», «зачтено»: систематизированные, глубокие и полные знания по всем разделам дисциплины, а также по основным вопросам, выходящим за пределы учебной программы; точное использование научной терминологии систематически грамотное и логически правильное изложение ответа на вопросы; безупречное владение инструментарием учебной дисциплины, умение его эффективно использовать в постановке научных и практических задач; выраженная способность самостоятельно и творчески решать сложные проблемы и нестандартные ситуации; полное и глубокое усвоение основной дополнительной литературы, рекомендованной учебной программой по дисциплине; умение ориентироваться в теориях, концепциях и направлениях дисциплины и давать им критическую оценку, используя научные достижения других дисциплин; творческая самостоятельная работа на практических/семинарских/лабораторных занятиях, активное участие в групповых обсуждениях, высокий уровень культуры исполнения заданий; высокий уровень сформированности заявленных в рабочей программе компетенций.

−«хорошо», «зачтено»: достаточно полные и систематизированные знания по дисциплине; умение ориентироваться в основных теориях, концепциях и направлениях дисциплины и давать им критическую оценку; использование научной терминологии, лингвистически и логически правильное изложение ответа на вопросы, умение делать обоснованные выводы; владение инструментарием по дисциплине, умение его использовать в постановке и решении научных и профессиональных задач; усвоение основной и дополнительной литературы, рекомендованной учебной программой по дисциплине; самостоятельная работа на практических занятиях, участие в групповых обсуждениях, высокий уровень культуры исполнения заданий; средний уровень сформированности заявленных в рабочей программе компетенций.

− «удовлетворительно», «зачтено»: достаточный минимальный объем знаний по дисциплине; усвоение основной литературы, рекомендованной учебной программой; умение ориентироваться в основных теориях, концепциях и направлениях по дисциплине и давать им оценку; использование научной терминологии, стилистическое и логическое изложение ответа на вопросы, умение делать выводы без существенных ошибок; владение инструментарием учебной дисциплины, умение его использовать в решении типовых задач; умение под руководством преподавателя решать стандартные задачи; работа под

33

руководством преподавателя на практических занятиях, допустимый уровень культуры исполнения заданий достаточный минимальный уровень сформированности заявленных в рабочей программе компетенций.

− «неудовлетворительно», «не зачтено»: фрагментарные знания по дисциплине; отказ от ответа (выполнения письменной работы); знание отдельных источников, рекомендованных учебной программой по дисциплине; неумение использовать научную терминологию; наличие грубых ошибок; низкий уровень культуры исполнения заданий; низкий уровень сформированности заявленных в рабочей программе компетенций

#### **7. Особенности реализации учебной дисциплины для инвалидов и лиц с ограниченными возможностями здоровья**

Освоение дисциплины обучающимися с ограниченными возможностями здоровья может быть организовано как совместно с другими обучающимися, так и в отдельных группах. Предполагаются специальные условия для получения образования обучающимися с ограниченными возможностями здоровья.

Профессорско-педагогический состав знакомится с психологофизиологическими особенностями обучающихся инвалидов и лиц с ограниченными возможностями здоровья, индивидуальными программами реабилитации инвалидов (при наличии). При необходимости осуществляется дополнительная поддержка преподавания тьюторами, психологами, социальными работниками.

В освоении учебной дисциплины инвалидами и лицами с ограниченными возможностями здоровья предусматривается индивидуальная работа. Под индивидуальной работой подразумевается две формы взаимодействия с преподавателем: индивидуальная учебная работа - консультации, т.е. дополнительное разъяснение учебного материала и углубленное изучение материала с теми обучающимися, которые в этом заинтересованы, и индивидуальная воспитательная работа. Индивидуальные консультации по предмету является важным фактором, способствующим индивидуализации обучения и установлению воспитательного контакта между преподавателем и обучающимся инвалидом или обучающимся с ограниченными возможностями здоровья.

Освоение дисциплины лицами с ОВЗ осуществляется с использованием средств обучения общего и специального назначения (персонального и коллективного использования). Материально-техническое обеспечение предусматривает приспособление аудиторий к нуждам лиц с ОВЗ.

34

Форма проведения аттестации для студентов-инвалидов устанавливается с учетом индивидуальных психофизических особенностей. Для студентов с ОВЗ предусматривается доступная форма предоставления заданий оценочных средств, а именно:

− в печатной или электронной форме (для лиц с нарушениями опорнодвигательного аппарата);

в печатной форме или электронной форме с увеличенным шрифтом и контрастностью (для лиц с нарушениями слуха, речи, зрения);

методом чтения задания вслух (для лиц с нарушениями зрения).

Форма проведения аттестации может быть конкретизирована в зависимости от контингента обучающихся.

Студентам с инвалидностью увеличивается время на подготовку ответов на контрольные вопросы. Для таких студентов предусматривается доступная форма предоставления ответов на задания, а именно:

письменно на бумаге или набором ответов на компьютере (для лиц с нарушениями слуха, речи);

− выбором ответа из возможных вариантов с использованием услуг ассистента (для лиц с нарушениями опорно-двигательного аппарата);

− устно (для лиц с нарушениями зрения, опорно-двигательного аппарата).

Данный перечень может быть конкретизирован в зависимости от контингента обучающихся.

При необходимости для обучающихся с инвалидностью процедура оценивания результатов обучения может проводиться в несколько этапов.